### Exploit Condition Handling in Language Environment

Thomas Petrolino IBM Poughkeepsie tapetro@us.ibm.com

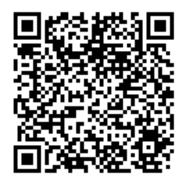

#### Trademarks

The following are trademarks of the International Business Machines Corporation in the United States and/or other countries.

Language Environment

z/OS

#### CICS

\* Registered trademarks of IBM Corporation

#### The following are trademarks or registered trademarks of other companies.

Java and all Java-related trademarks and logos are trademarks of Sun Microsystems, Inc., in the United States and other countries.

Linux is a registered trademark of Linus Torvalds in the United States, other countries, or both.

Microsoft, Windows and Windows NT are registered trademarks of Microsoft Corporation.

UNIX is a registered trademark of The Open Group in the United States and other countries.

SET and Secure Electronic Transaction are trademarks owned by SET Secure Electronic Transaction LLC.

\* All other products may be trademarks or registered trademarks of their respective companies.

#### Notes:

Performance is in Internal Throughput Rate (ITR) ratio based on measurements and projections using standard IBM benchmarks in a controlled environment. The actual throughput that any user will experience will vary depending upon considerations such as the amount of multiprogramming in the user's job stream, the I/O configuration, the storage configuration, and the workload processed. Therefore, no assurance can be given that an individual user will achieve throughput improvements equivalent to the performance ratios stated here.

IBM hardware products are manufactured from new parts, or new and serviceable used parts. Regardless, our warranty terms apply.

All customer examples cited or described in this presentation are presented as illustrations of the manner in which some customers have used IBM products and the results they may have achieved. Actual environmental costs and performance characteristics will vary depending on individual customer configurations and conditions.

This publication was produced in the United States. IBM may not offer the products, services or features discussed in this document in other countries, and the information may be subject to change without notice. Consult your local IBM business contact for information on the product or services available in your area.

All statements regarding IBM's future direction and intent are subject to change or withdrawal without notice, and represent goals and objectives only.

Information about non-IBM products is obtained from the manufacturers of those products or their published announcements. IBM has not tested those products and cannot confirm the performance, compatibility, or any other claims related to non-IBM products. Questions on the capabilities of non-IBM products should be addressed to the suppliers of those products.

Prices subject to change without notice. Contact your IBM representative or Business Partner for the most current pricing in your geography.

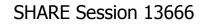

Copyright IBM 2012

# Agenda

- Introduction
- Condition Handling Terminology
- Language Environment Condition Handling Model
- Registering a Condition Handler
- Writing a Condition Handler
- Sources of Additional Information
- Appendix
  - Related Run-time Options
- Example COBOL Program (separate file)

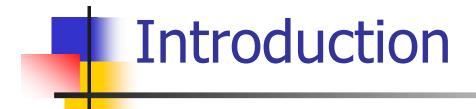

# Why Use a Condition Handler?

- To detect and react to an issue encountered during the execution of an application
  - Recover from a failure that might have caused an application to terminate
  - Receive notification of a non-fatal situation
  - Capture diagnostic information to assist with trouble-shooting

Language Environment Condition Handling

- A stack frame-based model
  - Application can handle conditions at the level at which they occur
- Can be written in language of choice
   Assembler, C/C++, COBOL, PL/I
- Supports mixed-language environments

#### Condition Handling Terminology

SHARE Session 13666

Copyright IBM 2012

# Condition

# Any change to the normal flow of a program

a.k.a. exception, interruption

#### Condition...

- A Condition may occur because...
  - Hardware detects an interrupt
    - SOC7, SOC9, SOCB...
  - Operating system detects problem
    - Open error, some other file mismatch, out of memory, etc
  - Language detects some "situation"
    - COBOL "out of range" for table or reference modification and user has SSRANGE and CHECK(ON)
  - LE can generate condition via a callable service
    - Date "out of range" for CEEDAYS, for example
  - User routine "signals" a condition
    - Call to CEESGL from COBOL
    - raise() in C/C++
    - SIGNAL in PL/I

#### **Condition Handler**

- Routine invoked by Language Environment so that user programs can analyze and react to conditions
  - "Registered" to LE via:
    - call to CEEHDLR callable service
    - USRHDLR run-time option
    - Member language semantics, such as PL/I ON statements.
- Allows an application to resolve or at least react to problems that otherwise might have caused it to terminate

#### Condition Handler...

#### Handler can choose to:

- Resume after corrective action taken, control returns to a `resume cursor`
  - Either back to point of failure, or to a new resume point set by the condition handler
  - Example: Data Exception/S0C7 application knows how to handle this, wants to continue processing
- Percolate decline to handle the condition, LE calls next condition handler
  - Example: Operation Exception/S0C1 usually unexpected, application may want to just give up

#### Condition Handler...

#### Handler can choose to:

- Promote change condition meaning and percolate
  - Example: Warning-level condition CEE3QR / CEE3931W from CEEDLYM received, but application needs to treat it as critical
- Fix-up and resume resume with new input value to service or new output value from service

# **Condition Token**

- a.k.a. Feedback Code, Message
  - Identifies a specific detected condition
  - 12 bytes of information, including:
    - Facility ID (CEE, AFH, IBM, IGZ, EDC...)
    - Message Number
    - Severity
    - Instance-specific information

#### Stack Frame / DSA

- Physical representation of the activation of a routine
  - An area of storage allocated on a LIFO stack
- Contains:
  - Register Save Area
  - Automatic / local variables

### Stack Frame / DSA...

- A Stack Frame is created for:
  - Function call in C/C++
  - Entry into a compile unit in COBOL (not nested)
  - Entry into procedure or begin block in PL/I
  - Entry into ON-Unit in PL/I
  - Entry into a main or subprogram in Fortran
- A Stack Frame is destroyed when the driven program unit ends
- LE allocates "Stack Frame 0" to mark the start of the stack

#### Cursors

#### Resume cursor

- Points to the initial "where to resume" location
- Always on the move as the application executes, tracking the NSI (next sequential instruction)
- When condition or signal occurs, resume cursor is positioned after the *machine* instruction that caused it
- Can be "moved" to change the resume location
- Handle cursor
  - Points to the current condition handler being processed during Condition Handling

#### Language Environment Condition Handling Model

#### Stack Frame-based Model

- User-registered condition handler is associated with the stack frame that registered it
- USRHDLR run-time option can associate a userwritten condition handler with:
  - Stack frame 0; and/or
  - Stack frame that incurred the condition
- Member language handlers may be called at each stack frame to perform language-specific processing

## **Basic Condition Handling Flow**

- Starts with the most recently activated stack frame
   The stack frame that incurred the condition
- For each stack frame:
  - Looks for and calls user-written handlers for this stack frame
  - Looks for and calls member language-specific handlers
- If a handler is called, and it percolates or promotes the condition, LE continues to look for another handler to call
- Condition handling is complete if a handler requests "resume"
  - Processing resumes at the location defined in the Resume Cursor
- If all handlers have been called and no resume request occurred, then normal LE and/or language rules take over to finish

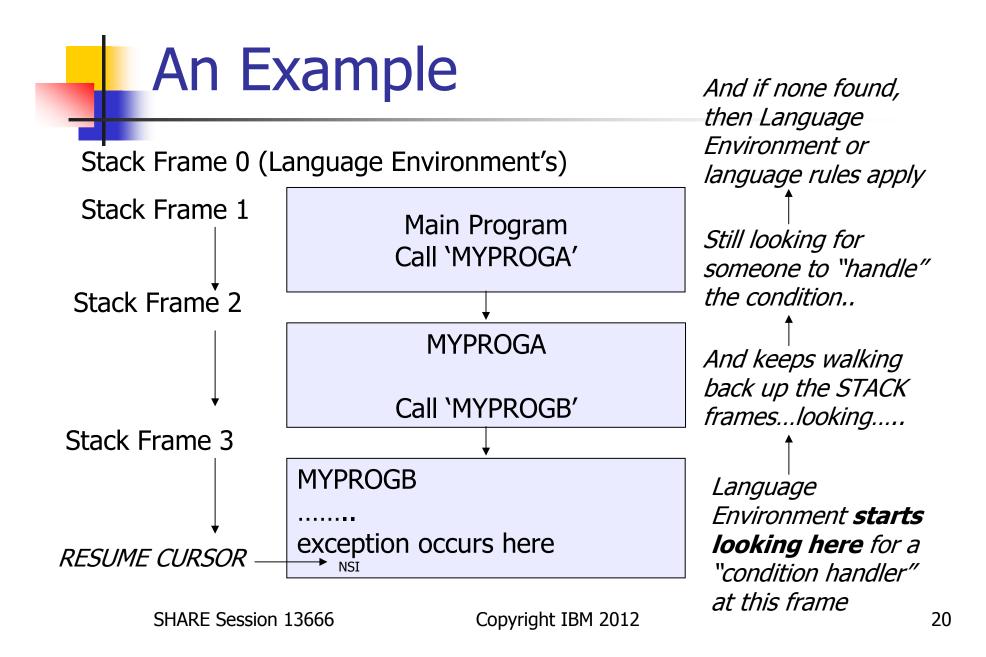

#### Registering a Condition Handler

SHARE Session 13666

Copyright IBM 2012

#### Mechanisms for Registering

- Via code: CEEHDLR / CEEHDLU
- Via run-time option: USRHDLR
- (Also language-specific semantics)

# CEEHDLR

- Register User-written Condition Handler
- CEEHDLR(routine, token, fc)
  - routine entry point of the handler
  - token fullword integer of information you want passed to the handler
  - fc optional feedback code indicating result of the call to CEEHDLR

#### CEEHDLR...

- Condition handler is registered with the current stack frame
- Can register multiple condition handlers from multiple locations
  - Can have specific handlers for specific conditions
  - Handlers are called in LIFO order
- Handlers are automatically unregistered when the owning stack frame is destroyed

#### CEEHDLR...

# CEEHDLU

- Unregister User-written Condition Handler
- CEEHDLU(routine, fc)
  - routine entry point of the handler
  - fc optional feedback code indicating result of the call to CEEHDLR

#### CEEHDLU...

#### **USRHDLR Run-time Option**

Register User-written Condition Handler without code modifications

#### USRHDLR(lmname1,lmname2)

- Imname1 name of load module containing condition handler to be registered at stack frame 0
- Imname2 name of load module containing condition handler to get control before any other user condition handlers ("Super")

#### Writing the Condition Handler

SHARE Session 13666

Copyright IBM 2012

#### **Condition Handler Interface**

# condition\_handler(c\_ctok, token, result\_code, new\_condition)

- c\_ctok Condition token that identifies the current condition being processed
- token 4-byte integer value provided when handler was registered with CEEHDLR
- result\_code Instructs LE condition handling on how the handler wants to respond (resume, percolate, promote, fix-up and resume)
  - If unset, LE will assume "percolate"
- new\_condition The promoted condition, or the fix-up action (new input / new output)

#### Condition Handler Interface...

- Condition token values are generally referred to by their symbolic feedback code
  - CEE34B = CEE3211S = X'00030C8B59C3C5C5'
  - LE provides definitions in SCEESAMP for feedback codes in supported languages
    - Assembler CEEBALCT, AFHBALCT, EDCBALCT, IBMBALCT
    - C/C++ CEEEDCCT, AFHEDCCT, EDCEDCCT, IBMEDCCT, IGZEDCCT
    - FORTRAN CEEFORCT, AFHFORCT, IBMFORCT
    - PL/I CEEIBMCT, AFHIBMCT, EDCIBMCT, IBMIBMCT, IGZIBMCT
    - COBOL CEEIGZCT, AFHIGZCT, EDCIGZCT, IGZIGZCT, IBMIGZCT

# **Condition Handler Processing**

- Handler processing depends on application needs
  - May handle one condition or many
  - May capture diagnostic information
  - May correct problem
  - May drive clean-up activities
  - Decides whether to resume / percolate / promote / fix-up with resume

# Condition Handler Processing...

#### Resume point can also help

- Bad record may be written to error file or report
- Bad record may be marked as error
- Resume point may pass control to a place that can read next record and continue processing
- Coordination between application program and condition handler is usually a good idea
  - Communication Area, footprints are helpful

#### Simple Resume

Condition Handler sets the result\_code to indicate that the handler wants to resume at the instruction following the one that incurred the condition

#### Simple Resume...

Code from main routine ECHMAIN:

MOVE 'N' TO ERROR-INDICATOR

DISPLAY "ECHMAIN - ATTEMPTING DIVIDE"

COMPUTE Z = 1 / DIVISOR.

IF ERROR-INDICATOR = 'Y'

DISPLAY "ECHMAIN - RESUMED AFTER DECIMAL DIVIDE EXCP" ELSE

DISPLAY "ECHMAIN - DID NOT RESUME AFTER DEC DIVIDE" END-IF.

#### Simple Resume...

Code in condition handler ECH911 recognizes Decimal Divide Exception (symbolic feedback code CEE34B), sets the result\_code to indicate `resume':

WHEN CEE34B

DISPLAY 'ECH911 - ENTERED FOR DECIMAL DIVIDE EXCP'

MOVE 'Y' TO ERROR-INDICATOR

SET RESUME TO TRUE

DISPLAY 'ECH911 - RESUMING AFTER DECIMAL DIVIDE EXCP'

### Simple Resume...

#### Program Output:

- ECHMAIN ATTEMPTING DIVIDE
- ECH911 ENTERED
- ECH911 ENTERED FOR DECIMAL DIVIDE EXCP
- ECH911 RESUMING AFTER DECIMAL DIVIDE EXCP
- ECHMAIN RESUMED AFTER DECIMAL DIVIDE EXCP

- Condition Handler uses CEEMRCR to move the resume cursor to a location relative to the location of the condition
- CEEMRCR(type\_of\_move, fc)
  - type\_of\_move the target of the resume cursor movement
    - 0 Move the resume cursor to the call return point of the stack frame associated with the handle cursor.
    - 1 Move the resume cursor to the call return point of the stack frame prior to the stack frame associated with the handle cursor. (Cannot be used if nested COBOL routine!)

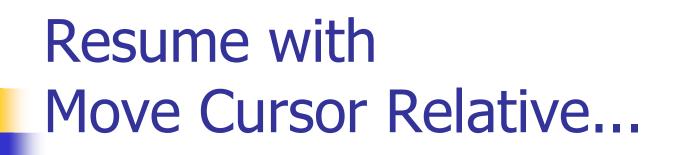

Stack Frame 0 (Language Environment's)

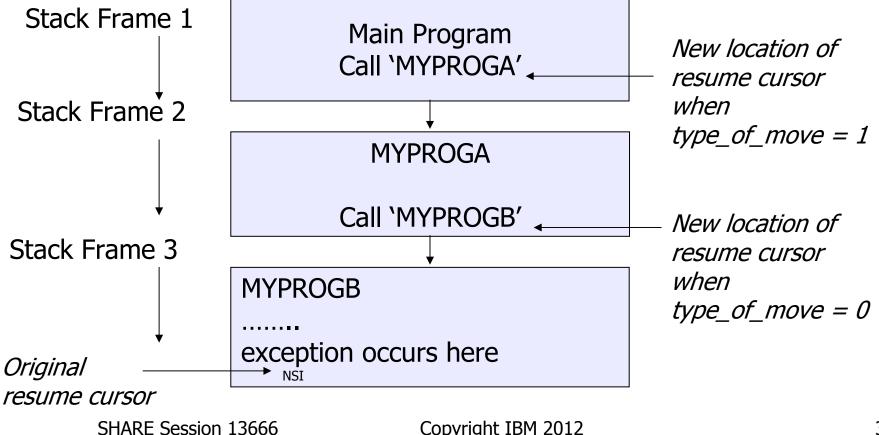

Code from main routine ECHMAIN:

MOVE 'N' TO ERROR-INDICATOR

DISPLAY "ECHMAIN - CALLING ECHOUTBD"

CALL "ECHOUTBD".

IF ERROR-INDICATOR = 'Y'

DISPLAY "ECHMAIN - RESUMED AFTER OOB ERROR" ELSE

DISPLAY "ECHMAIN - DID NOT RESUME AFTER OOB ERROR"

**END-IF**. SHARE Session 13666

Code from main routine ECHOUTBD:

MOVE 9 TO J. MOVE 1 TO SLOT (J).

\* EXECUTION SHOULD NOT REACH HERE WHEN COMPILED WITH SSRANGE.

IF ERROR-INDICATOR = 'Y'

DISPLAY "ECHOUTBD - NOT COMPILED WITH SSRANGE"

ELSE

DISPLAY "ECHOUTBD - NOT COMPILED WITH SSRANGE"

END-IF.

DISPLAY 'ECHOUTBD - ENDING'

GOBACK.

Code in condition handler ECH911 recognizes Table Reference Out of Bounds Exception (symbolic feedback code IGZ006), uses CEEMRCR to move the resume cursor to the return point of the caller, and sets the result\_code to indicate `resume':

```
WHEN IGZ006

DISPLAY 'ECH911 - ENTERED AFTER TABLE REF OOB'

MOVE 'Y' TO ERROR-INDICATOR

CALL 'CEEMRCR' USING MOVE-TYPE, FEEDBACK

IF FB-SEV = ZEROS

DISPLAY 'ECH911 - CEEMRCR SUCCESSFUL'

ELSE

DISPLAY 'ECH911 - CEEMRCR FAILED'

DISPLAY 'FB-MSG = 'FB-FAC, FB-MSG

END-IF

SET RESUME TO TRUE

DISPLAY 'ECH911 - RESUMING AFTER TABLE REF OOB'
```

#### Program Output:

- ECHMAIN CALLING ECHOUTBD
- ECHOUTBD STARTING
- ECHOUTBD ATTEMPTING AN OUT OF BOUNDS REFERENCE
- ECH911 ENTERED
- ECH911 ENTERED AFTER TABLE REF OOB
- ECH911 CEEMRCR SUCCESSFUL
- ECH911 RESUMING AFTER TABLE REF OOB
- ECHMAIN RESUMED AFTER OOB ERROR

- A Move Cursor Explicit requires the use of two different callable services:
  - CEE3SRP Set Resume Point
    - Called from mainline to establish a location to which a condition handler can resume

#### CEEMRCE – Move Resume Cursor Explicit

 Called from a condition handler to set the resume cursor to the location set by a CEESRP call

- Set Resume Point
- CEE3SRP(resume\_token, fc)
  - resume\_token a token for the machine state block built by CEE3SRP representing the location to where a condition handler can resume

- Move Resume Cursor Explicit
- CEEMRCE(resume\_token, fc)
  - resume\_token a token from CEE3SRP that represents the resume point in the application

Code from main routine ECHMAIN:

\* USE CEE3SRP TO SET UP A RESUME POINT AT THE NEXT \* STATEMENT AFTER THE CALL. FORCE A PROTECTION \* EXCEPTION. WHEN ECH911 DETECTS THIS CONDITION, IT WILL \* USE CEEMRCE TO MOVE THE RESUME CURSOR TO THE SAVED \* RESUME POINT. MOVE 'N' TO ERROR-INDICATOR CALL 'CEE3SRP' USING RECOVER-ADDR, FEEDBACK. IF ERROR-INDICATOR = 'N'DISPLAY "ECHMAIN - ATTEMPTING PROTECTION EXCP" SET SS-POINTER TO NULL SET ADDRESS OF SIMPLE-STRUCTURE TO SS-POINTER MOVE 'A' TO SS-CHAR ELSE DISPLAY "ECHMAIN - RESUMED AFTER PROTECTION EXCP"

END-IF.

Code in condition handler ECH911 recognizes the Protection Exception (symbolic feedback code CEE344), uses CEEMRCE to move the resume cursor to a location previously established using CEE3SRP, and sets the result\_code to indicate `resume':

```
WHEN CEE344

DISPLAY 'ECH911 - ENTERED FOR PROTECTION EXCP'

MOVE 'Y' TO ERROR-INDICATOR

CALL 'CEEMRCE' USING RECOVER-ADDR, FEEDBACK

IF FB-SEV = ZEROS

DISPLAY 'ECH911 - CEEMRCE SUCCESSFUL'

ELSE

DISPLAY 'ECH911 - CEEMRCE FAILED'

DISPLAY 'FB-MSG = 'FB-FAC, FB-MSG

END-IF

SET RESUME TO TRUE

DISPLAY 'ECH911 - RESUMING AFTER PROTECTION EXCP'
```

```
SHARE Session 13666
```

### Program Output:

| ECHMAIN - ATTEMPTING PROTECTION EXCI | ECHMAIN | _ | ATTEMPTING | PROTECTION | EXCP |
|--------------------------------------|---------|---|------------|------------|------|
|--------------------------------------|---------|---|------------|------------|------|

- ECH911 ENTERED
- ECH911 ENTERED FOR PROTECTION EXCP
- ECH911 CEEMRCE SUCCESSFUL
- ECH911 RESUMING AFTER PROTECTION EXCP
- ECHMAIN RESUMED AFTER PROTECTION EXCP

# Simple Percolate

 Condition Handler sets the result\_code to indicate that the handler wants to percolate, allowing other condition handlers, if any, to process the condition

### Simple Percolate...

Code from main routine ECHMAIN:

MOVE 'N' TO ERROR-INDICATOR

DISPLAY "ECHMAIN - ATTEMPTING WILD BRANCH"

SET FP TO NULL.

CALL FP.

\* EXECUTION SHOULD NOT REACH HERE

DISPLAY "ECHMAIN - AFTER WILD BRANCH"

SHARE Session 13666

### Simple Percolate...

Code in condition handler ECH911 recognizes the Operation Exception (symbolic feedback code CEE341), and sets the result\_code to indicate `percolate':

WHEN CEE341

DISPLAY 'ECH911 - ENTERED FOR OPERATION EXCP'

MOVE 'Y' TO ERROR-INDICATOR

SET PERCOLATE TO TRUE

DISPLAY 'ECH911 - PERCOLATING AFTER OPERATION EXCP'

### Simple Percolate...

### Program Output:

- ECHMAIN ATTEMPTING WILD BRANCH
- ECH911 ENTERED
- ECH911 ENTERED FOR OPERATION EXCP
- ECH911 PERCOLATING AFTER OPERATION EXCP

CEE3201S The system detected an operation exception (System Completion Code=0C1)

From compile unit ECHMAIN at entry point ECHMAIN at compile unit offset -20F00000 at entry offset -20F00000

at address 00000000.

Possible Bad Branch: Statement: 113 Offset: +0000099C

- ECH911 ENTERED
- ECH911 CONDITION NOT RECOGNIZED, PERCOLATE

SHARE Session 13666 Copyright IBM 2012

### **Other Useful Services**

- CEE3CIB Returns pointer to current CIB, Condition Information Block
  - Mapped by CEEBALCI, CEEIBMCI, CEEIGZCI, leawi.h
  - Fields described in LE Vendor Interfaces book
- CEE3GRN Get the routine name of the offender
- CEE3GRO Get the offset of the condition
- CEEMOUT Output a message

### Other Useful Services...

- CEEMSG get, format, and dispatch a message
- CEE3SPM query or modify hardware condition
- CEEGQDT get the q\_data token from the ISI
- CEEITOK return "initial" condition token from current CIB
- CEE3DMP Ask LE to produce a DUMP

### Sources of Additional Information

# Sources of Additional Info

- All Language Environment documentation is available on the z/OS DVD collection and on the Language Environment website
  - Language Environment Debug Guide
  - Language Environment Runtime Messages
  - Language Environment Programming Reference
  - Language Environment Programming Guide
  - Language Environment Customization
  - Language Environment Migration Guide
  - Language Environment Writing ILC Applications
- Language Environment Web site
  - http://www-03.ibm.com/systems/z/os/zos/features/lang\_environment/

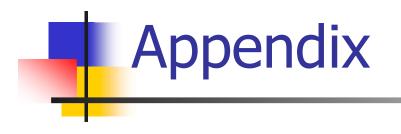

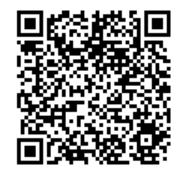

SHARE Session 13666

### Related Run-time Options

# **Related Run-time Options**

- ABPERC(NONE) Percolates (removes from LE condition handling) a single abend code you specify via this option (or CEEBXITA)
- DEPTHCONDLMT(10) Indicates how deep conditions can be "nested" (how many conditions inside a condition you will tolerate)
- ERRCOUNT(0) Number of sev 2/3/4 conditions before LE terminates the enclave. Depends on the language (COBOL, PL/1, C/C++)

# Related Run-time Options...

- TRAP(ON) Best to be ON unless instructed otherwise by IBM support!
- XUFLOW –Should exponent underflow cause an interrupt? (PL/I)
- TERMTHDACT(TRACE) –if condition goes unhandled, tells LE the diagnostic documentation to be produced (CEEDUMP, SYSUDUMP, SYSMDUMP)
- ABTERMENC(ABEND) Indicates whether to end the application with an ABEND or with a return code